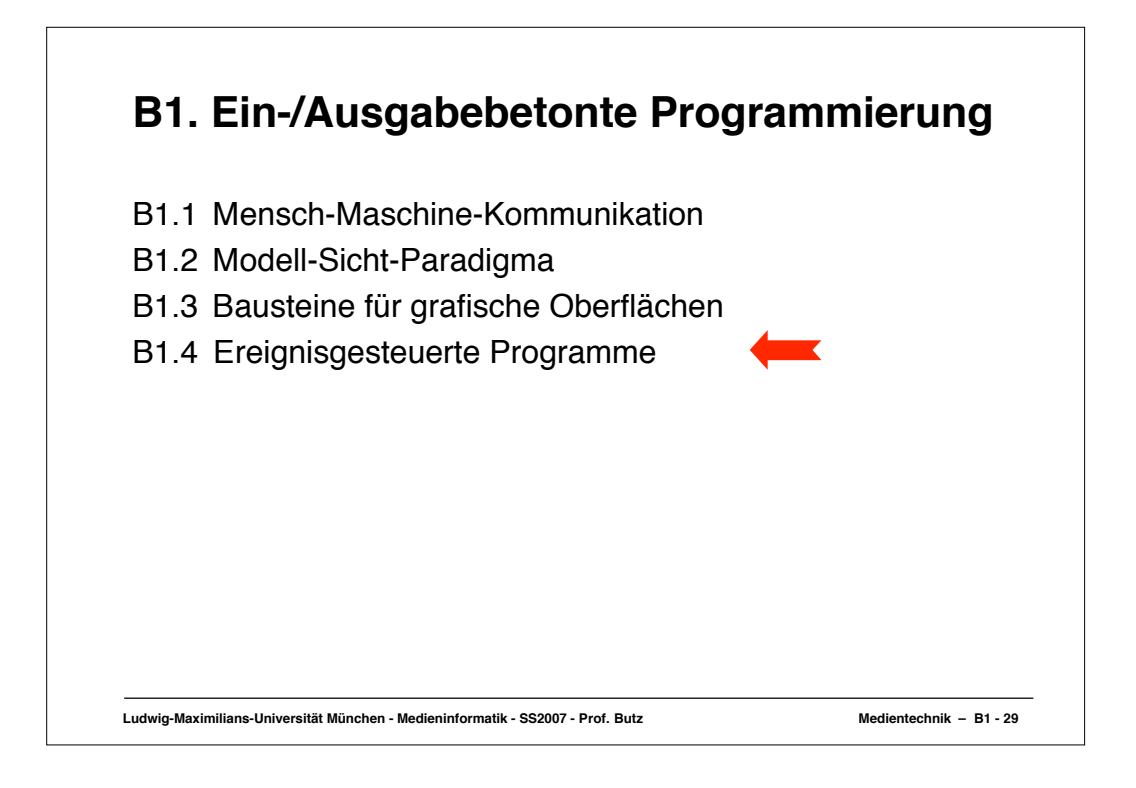

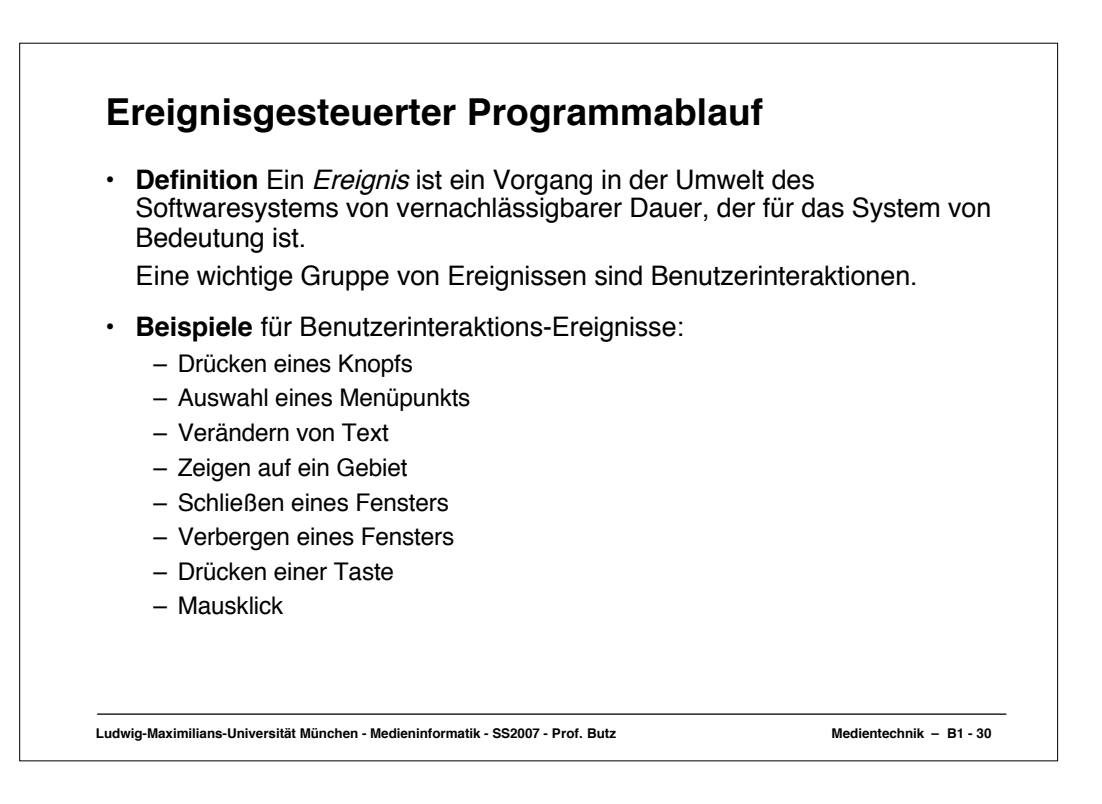

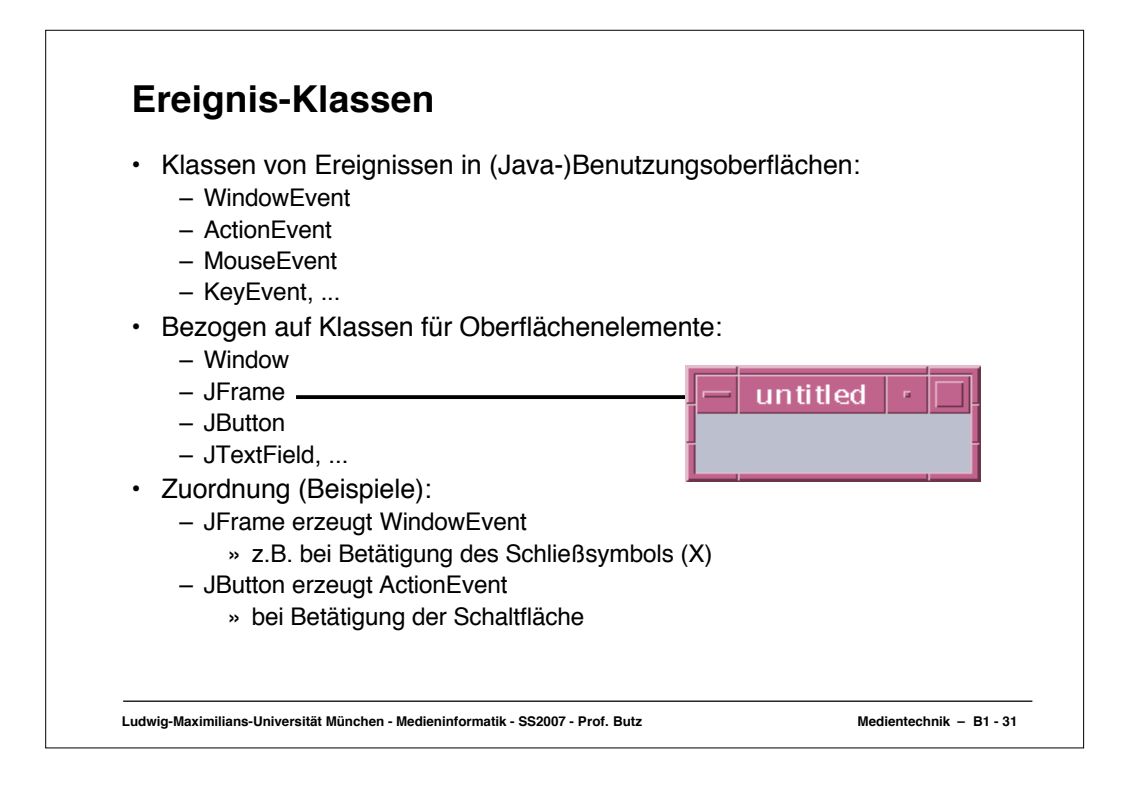

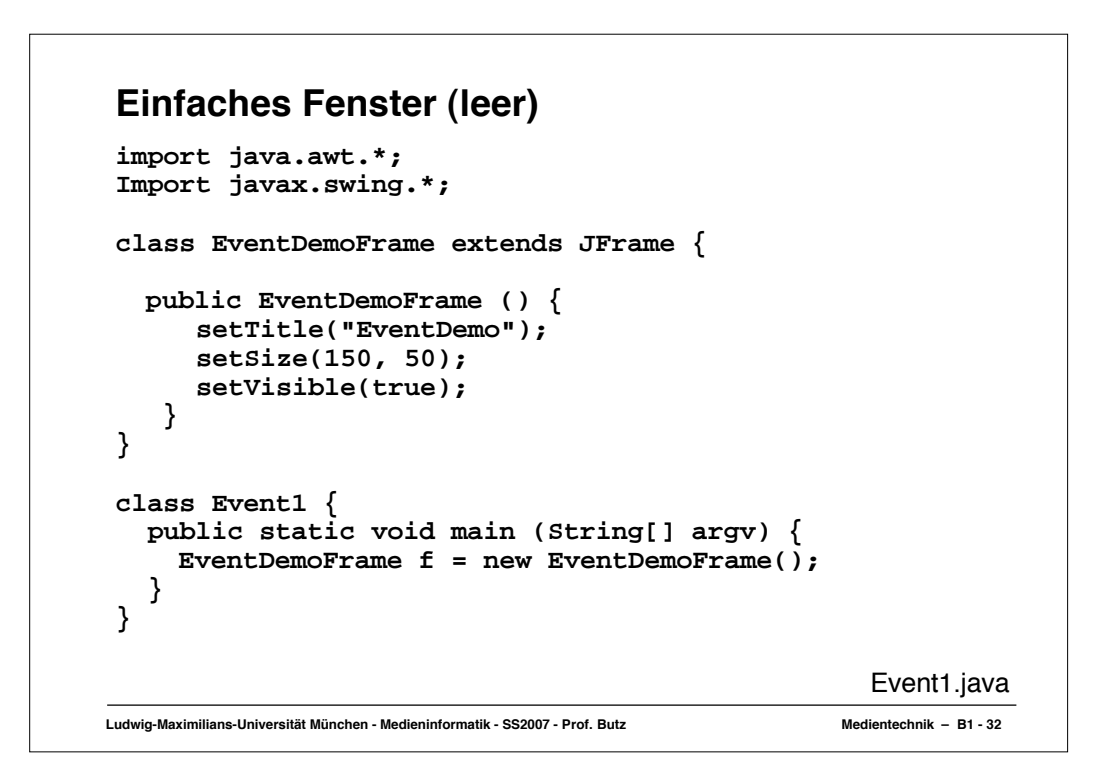

## **Einfaches Fenster mit Schaltfläche (Button)**

```
Ludwig-Maximilians-Universität München - Medieninformatik - SS2007 - Prof. Butz Medientechnik – B1 - 33
import java.awt.*;
Import javax.swing.*;
class EventDemoFrame extends JFrame {
  public EventDemoFrame () {
       setTitle("EventDemo");
      JButton closeButton = new JButton("Close");
      getContentPane().add(closeButton);
       setSize(150, 50);
       setVisible(true);
     }
}
class Event2 {
   public static void main (String[] argv) {
     EventDemoFrame f = new EventDemoFrame();
 }
                                                       } Event2.java
```
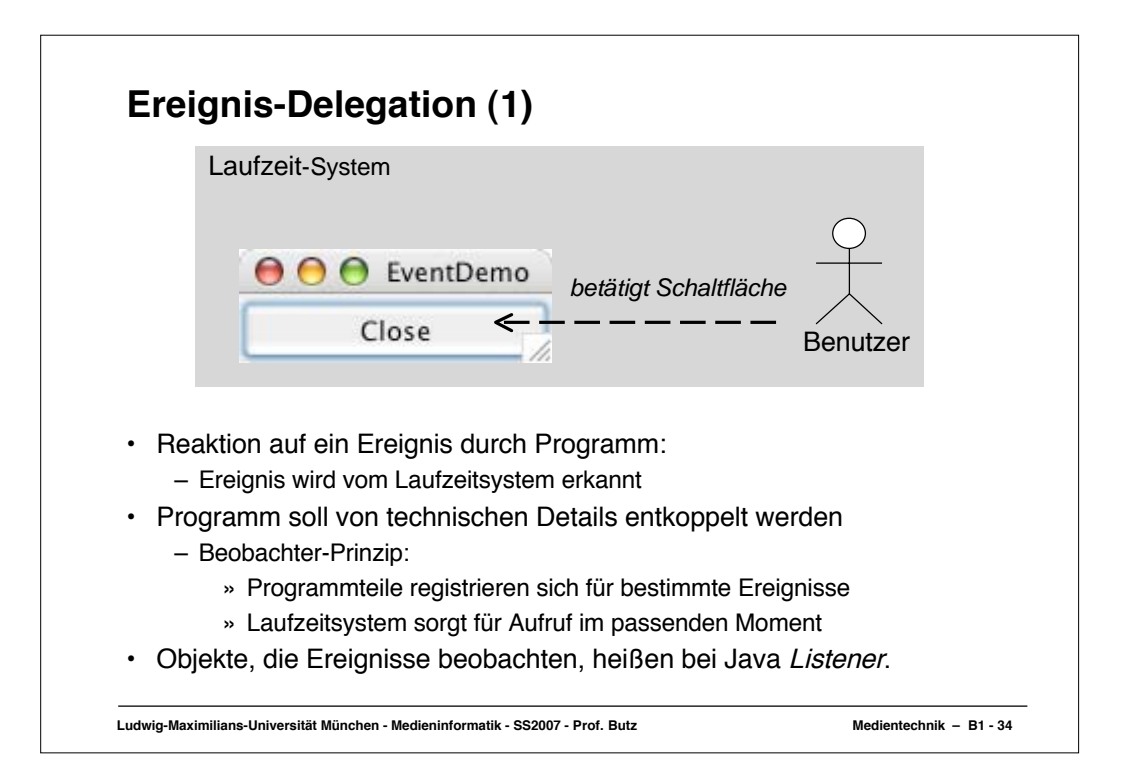

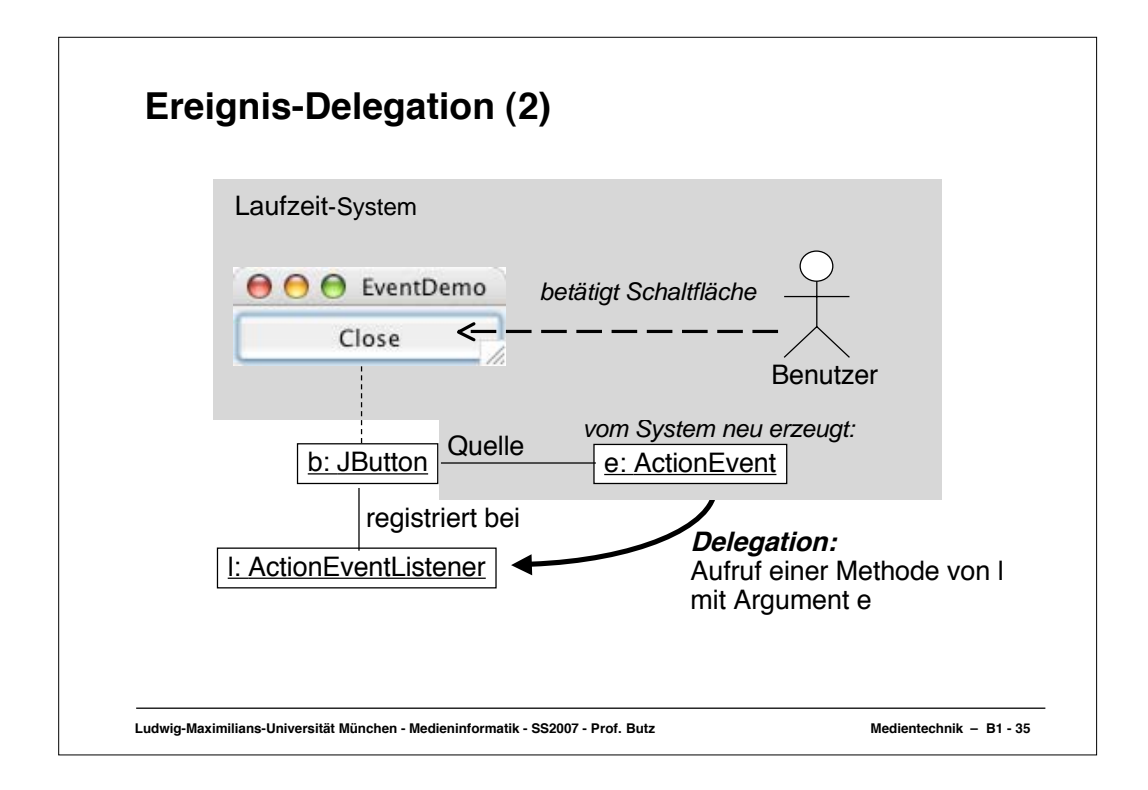

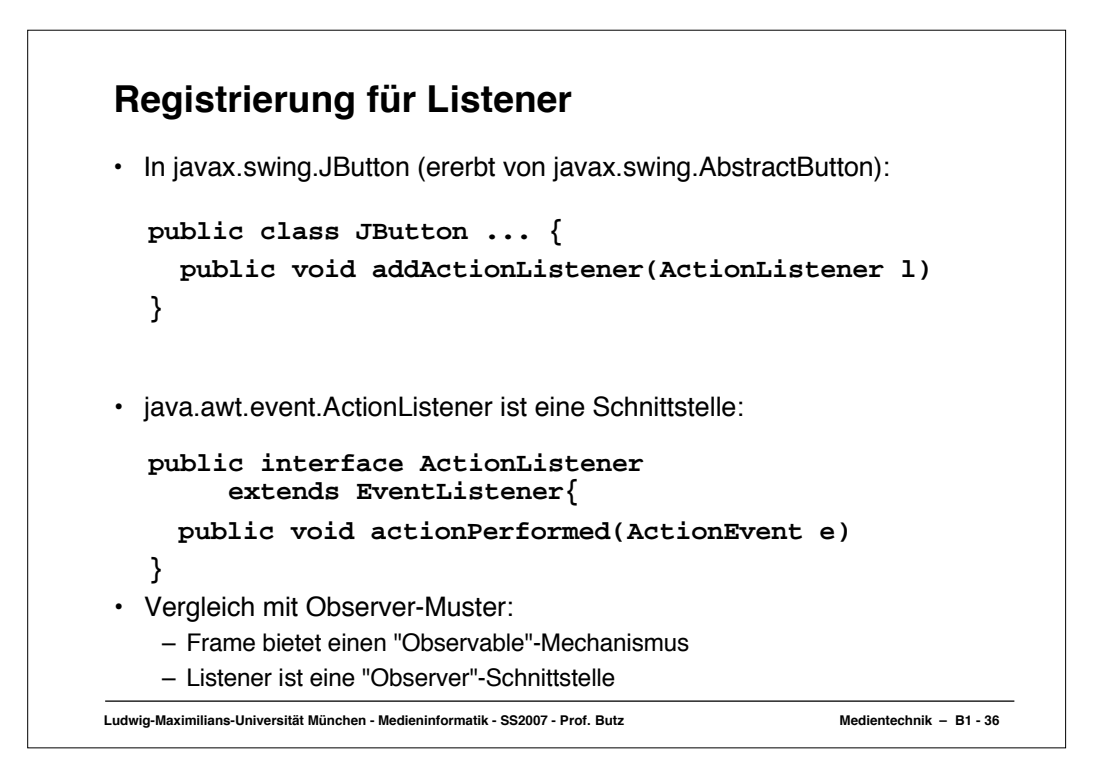

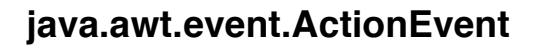

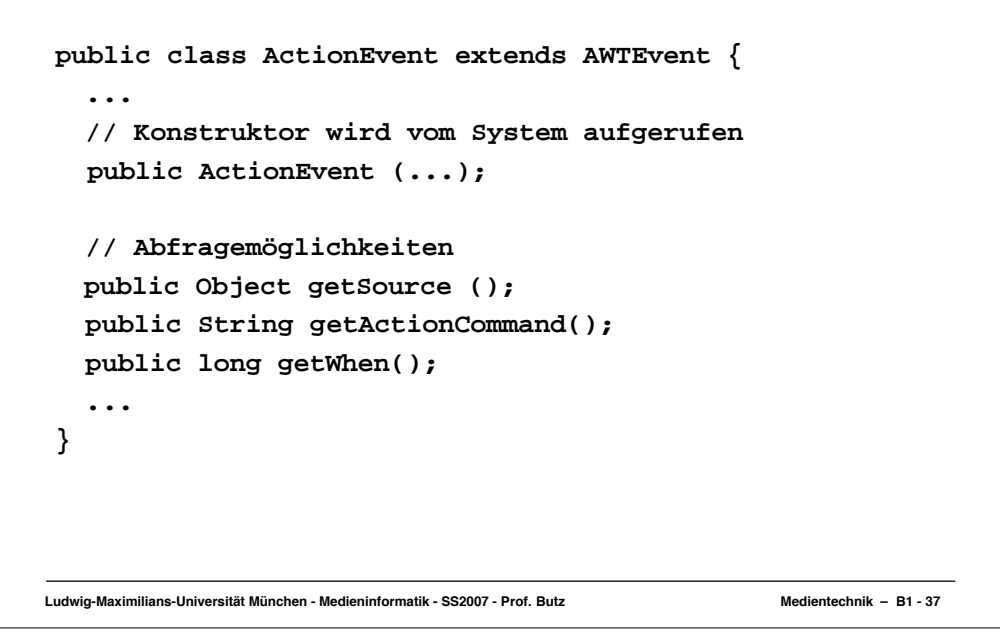

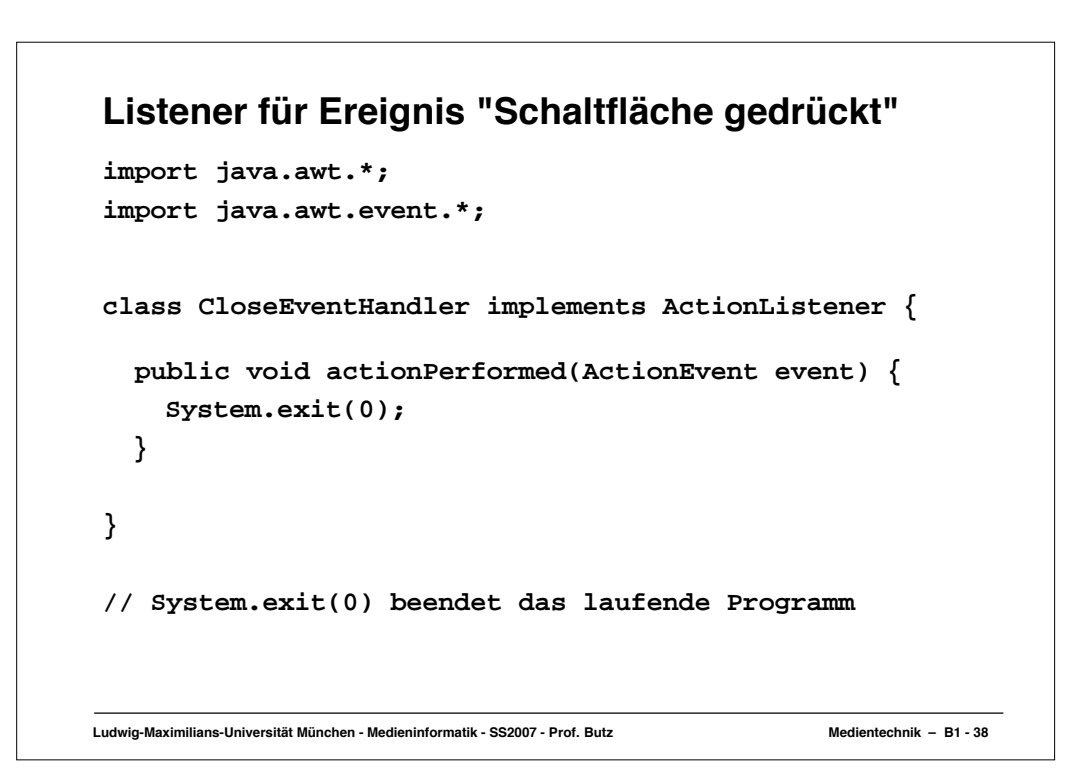

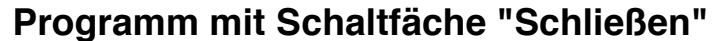

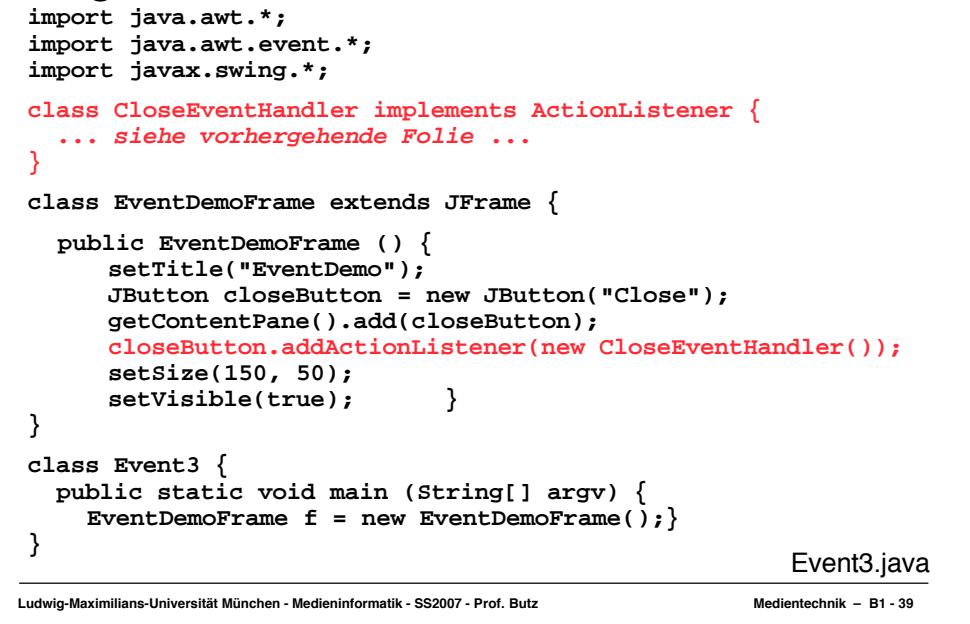

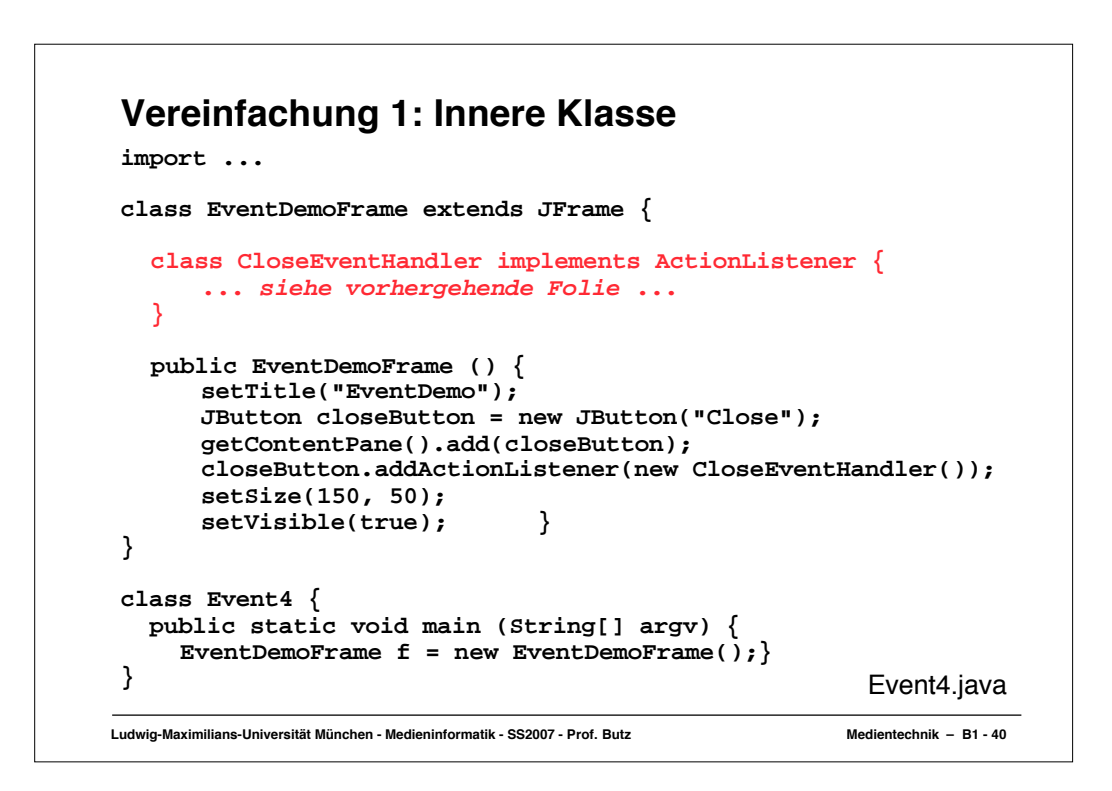

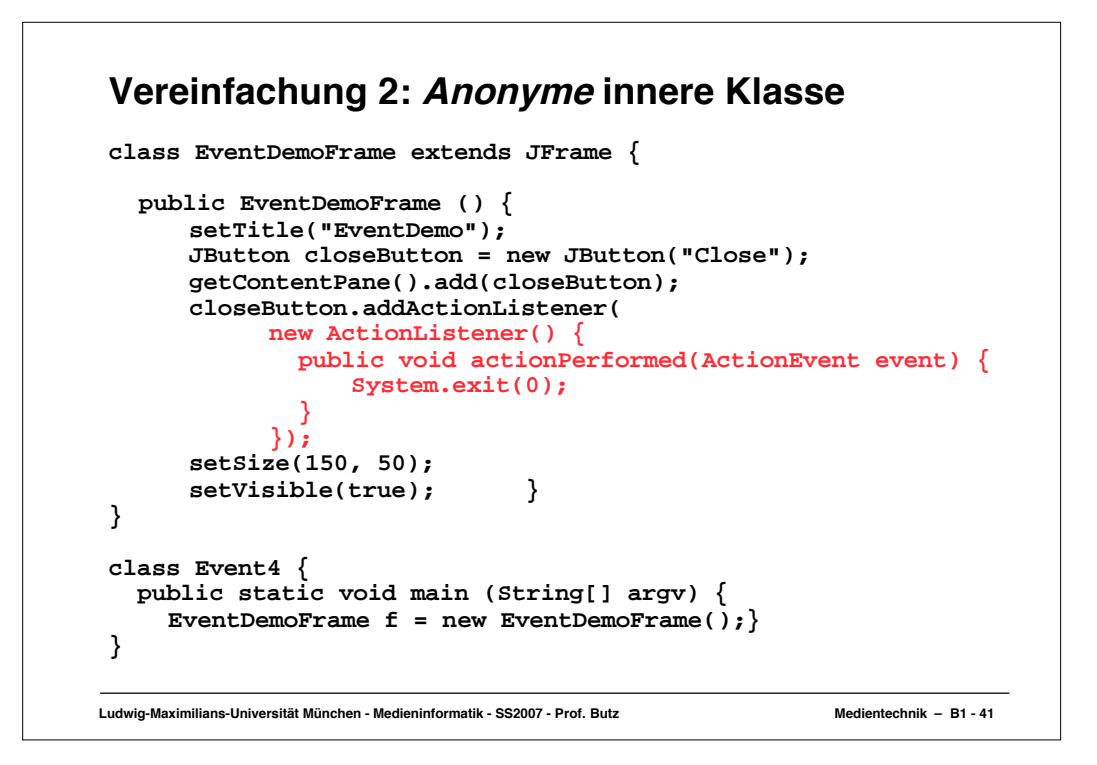

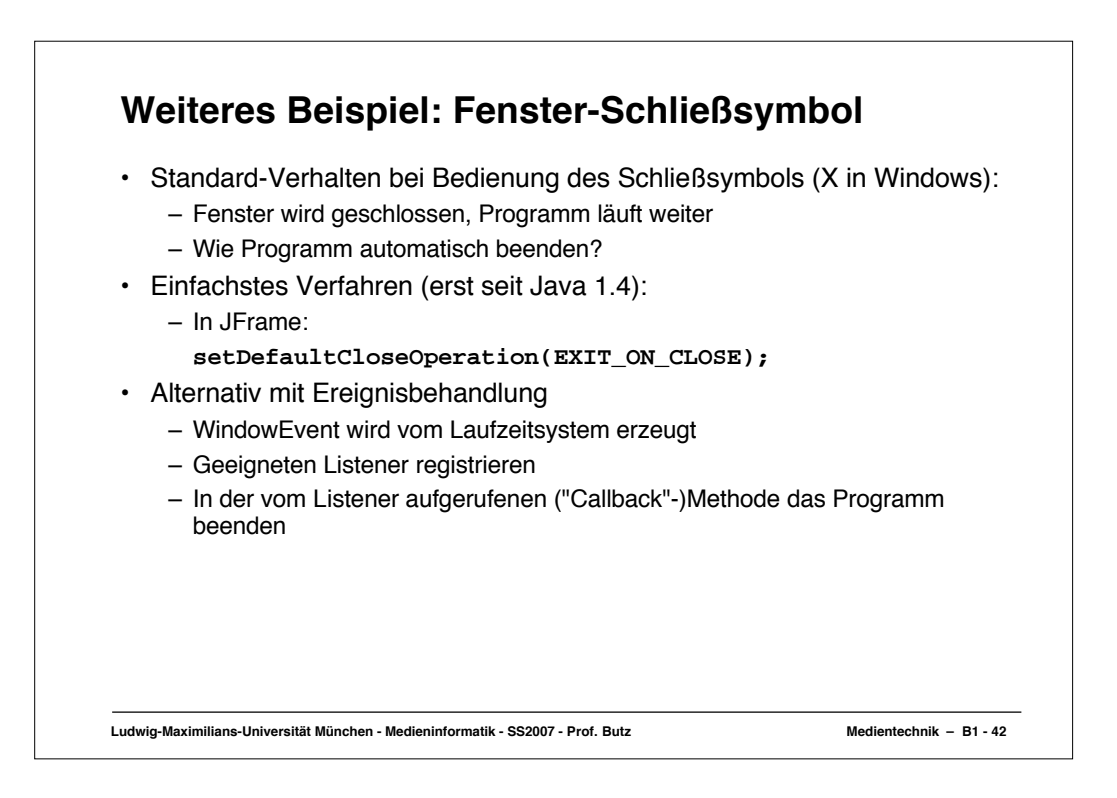

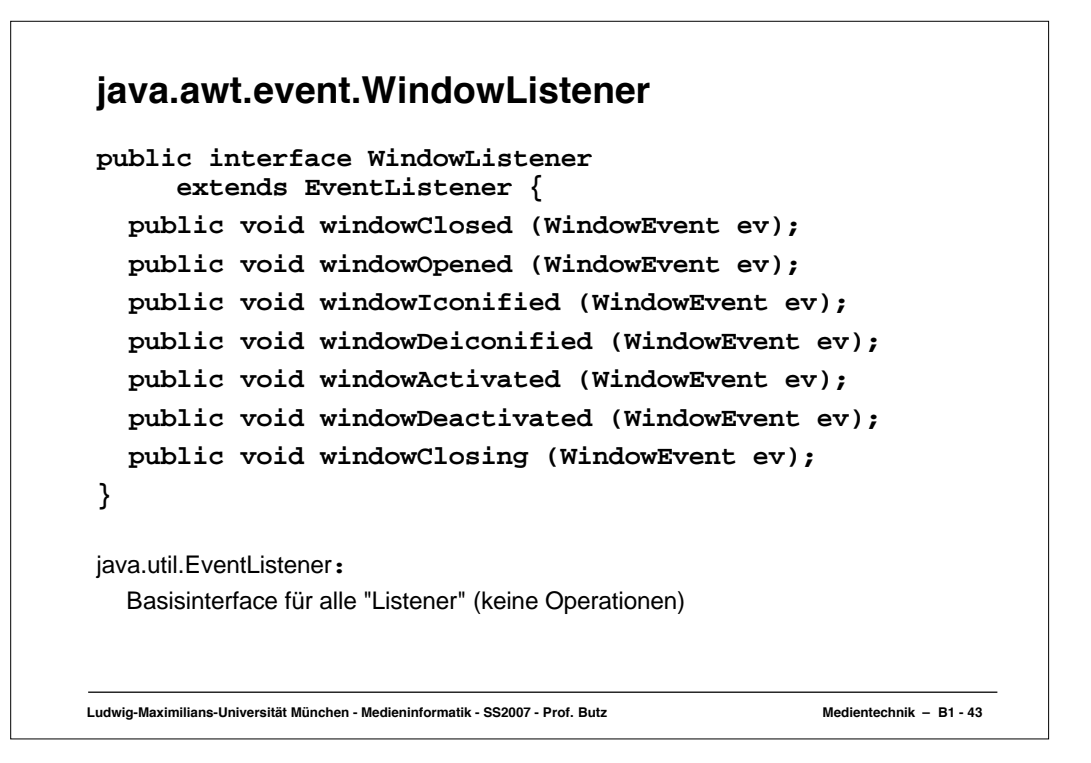

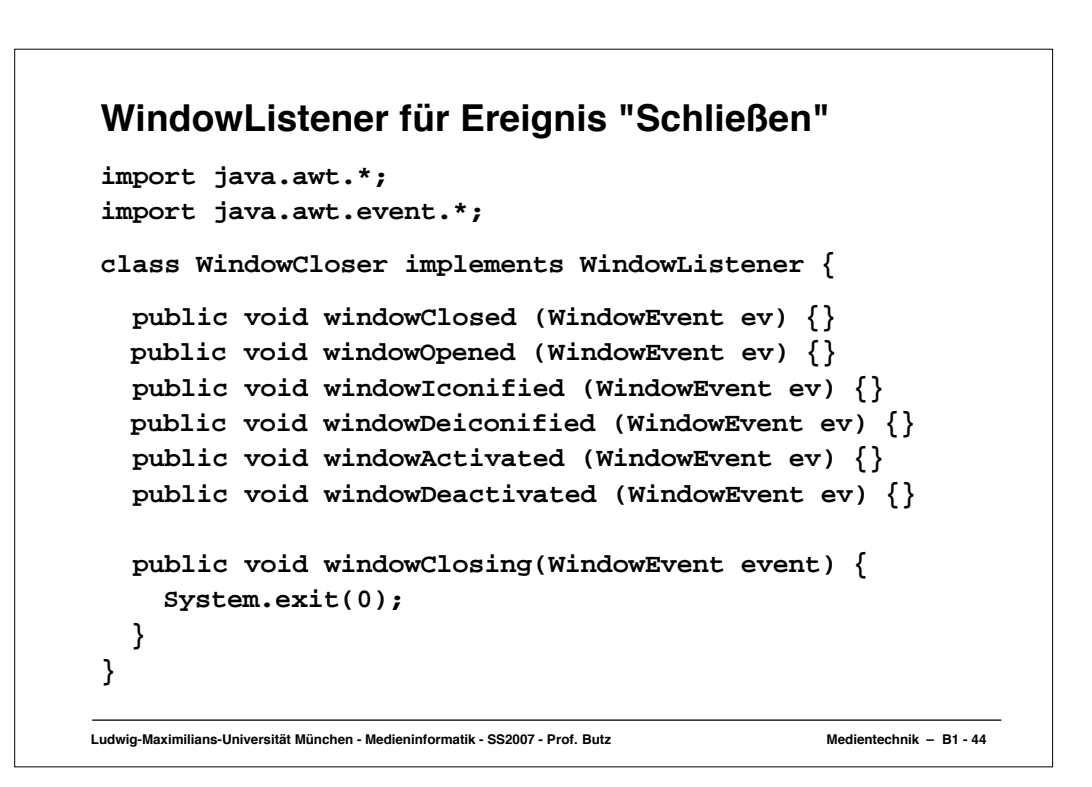

## **Gesamtprogramm für schließbares Fenster**

```
Ludwig-Maximilians-Universität München - Medieninformatik - SS2007 - Prof. Butz Medientechnik – B1 - 45
import java.awt.*;
import java.awt.event.*;
import javax.swing.*;
class WindowCloser implements WindowListener {
   ... siehe vorhergehende Folie ...
}
class ExampleFrame extends JFrame {
  public ExampleFrame () {
      setTitle("untitled");
      setSize(150, 50);
     addWindowListener(new WindowCloser());
      setVisible(true);
    }
}
class GUI2 {
   public static void main (String[] argv) {
     ExampleFrame f = new ExampleFrame();}
} GUI2.java
```
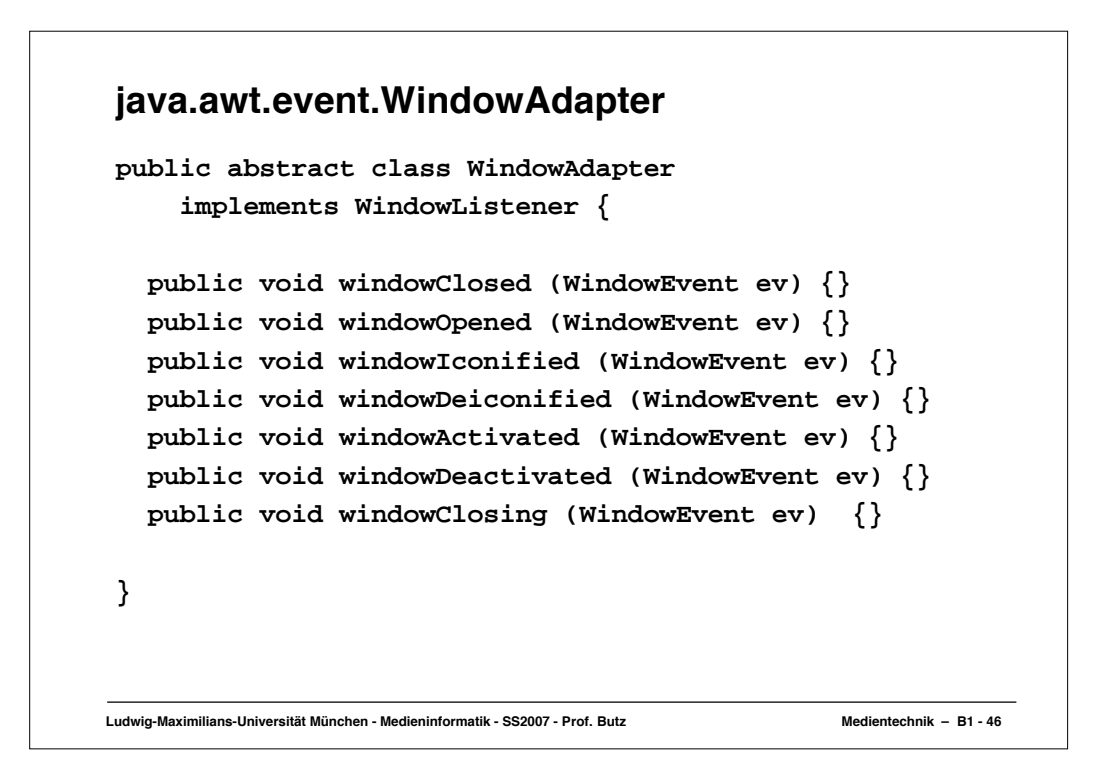

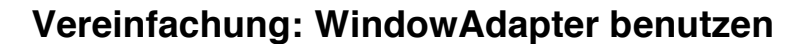

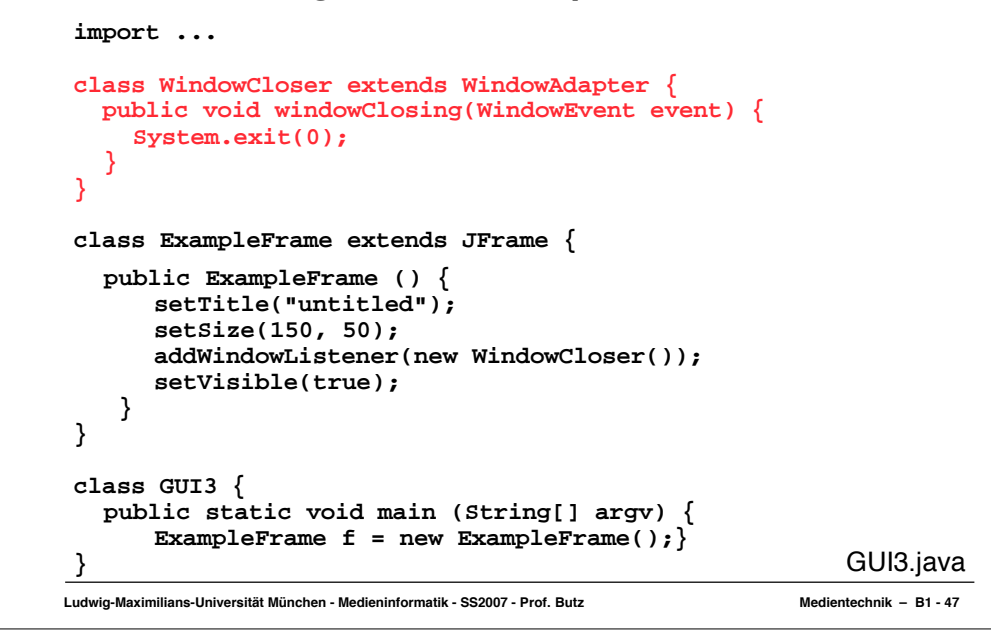

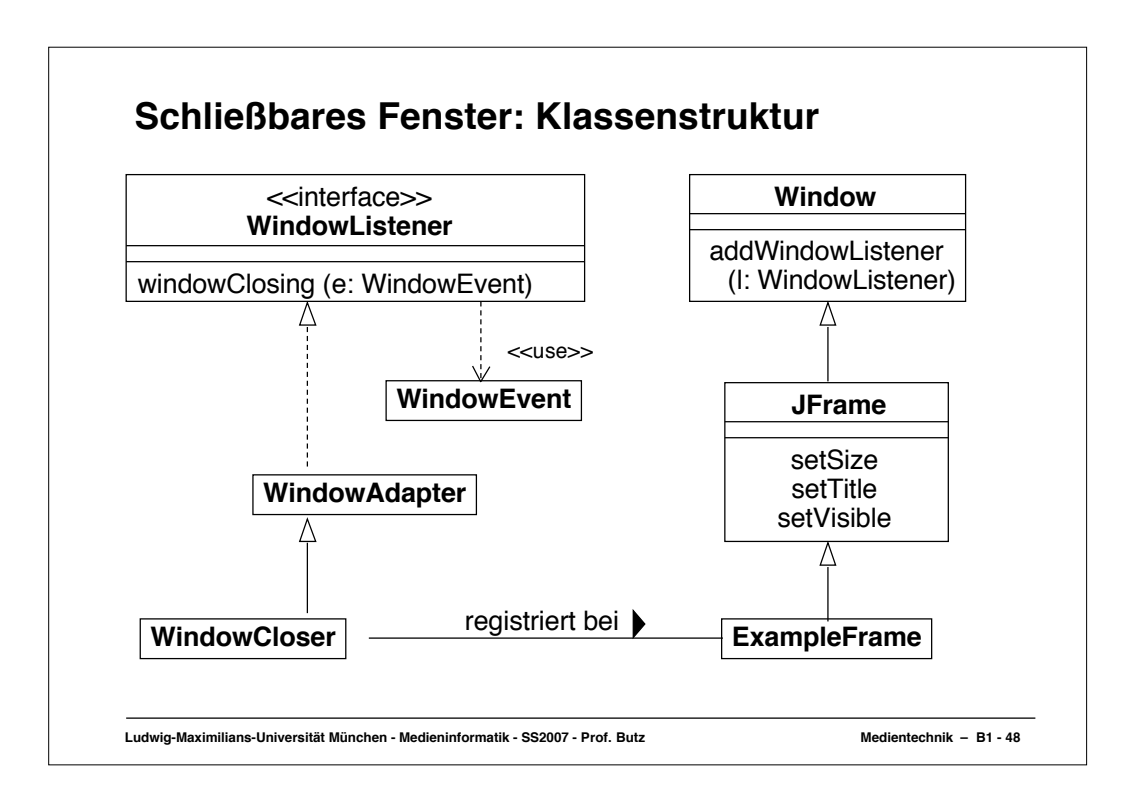

## **Mit anonymer innerer Klasse**

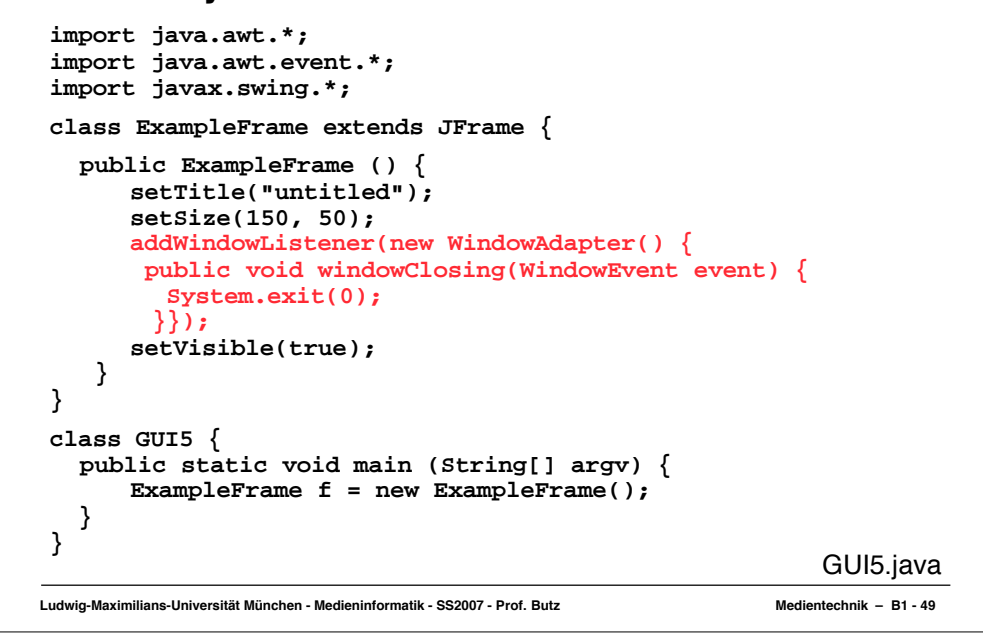

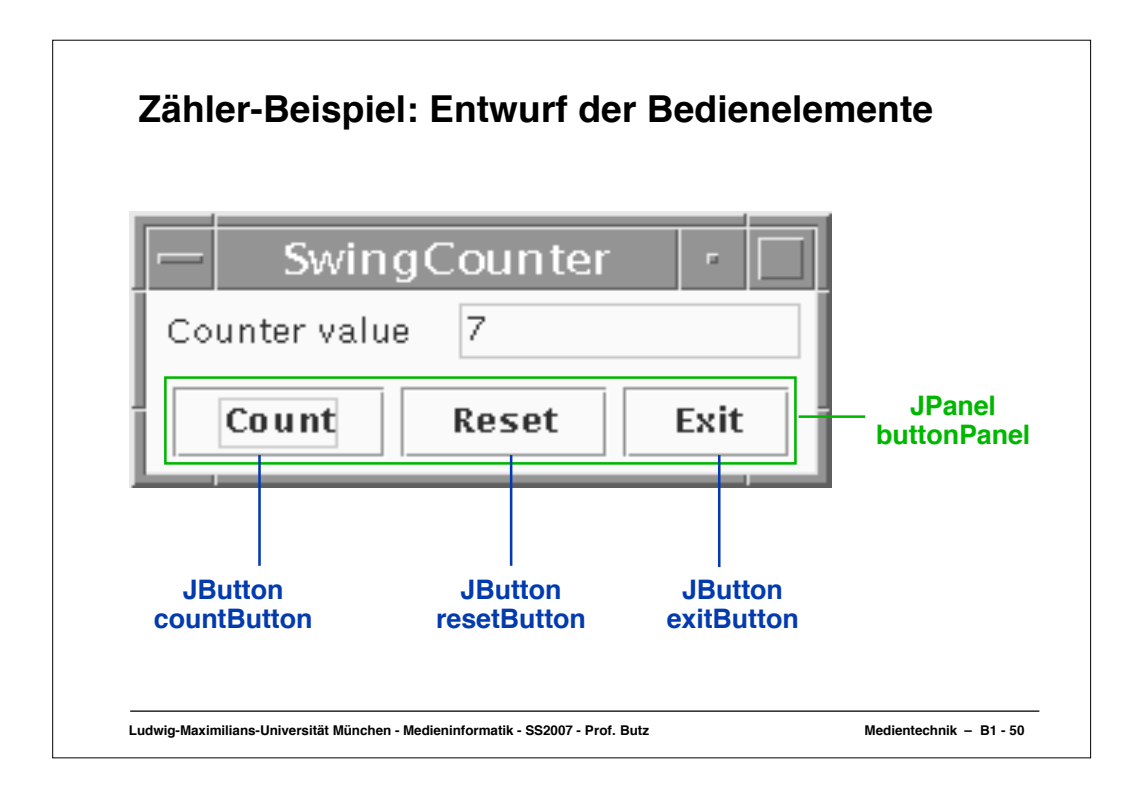

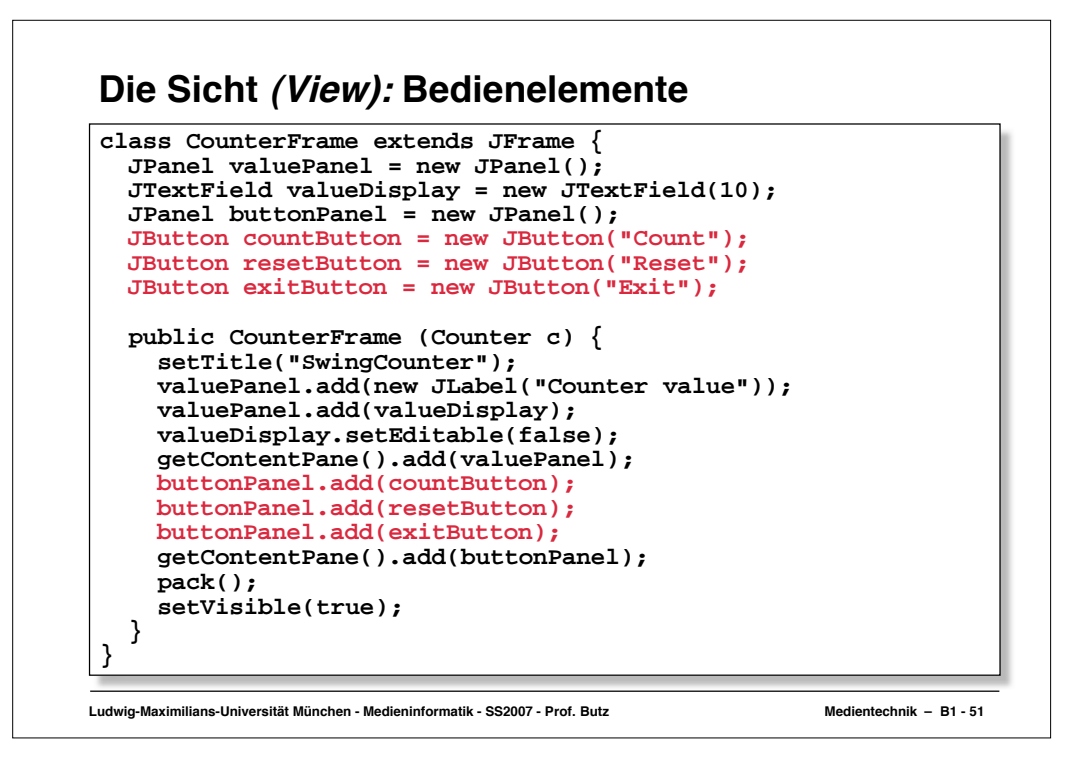

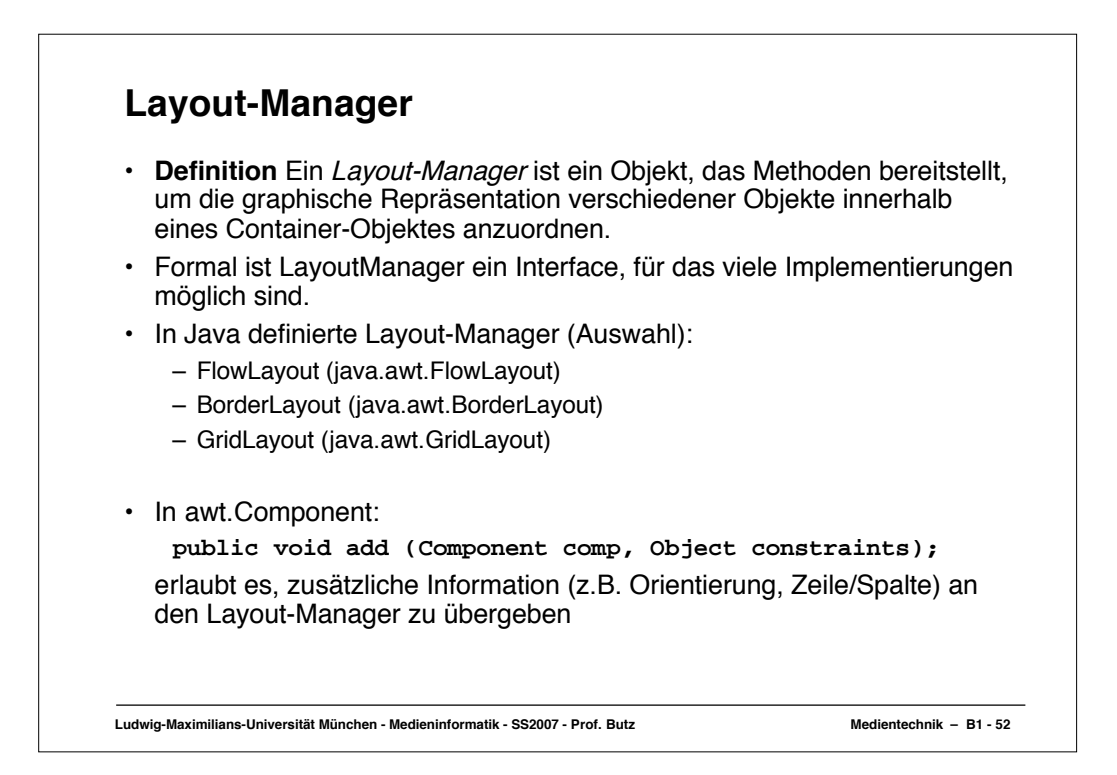

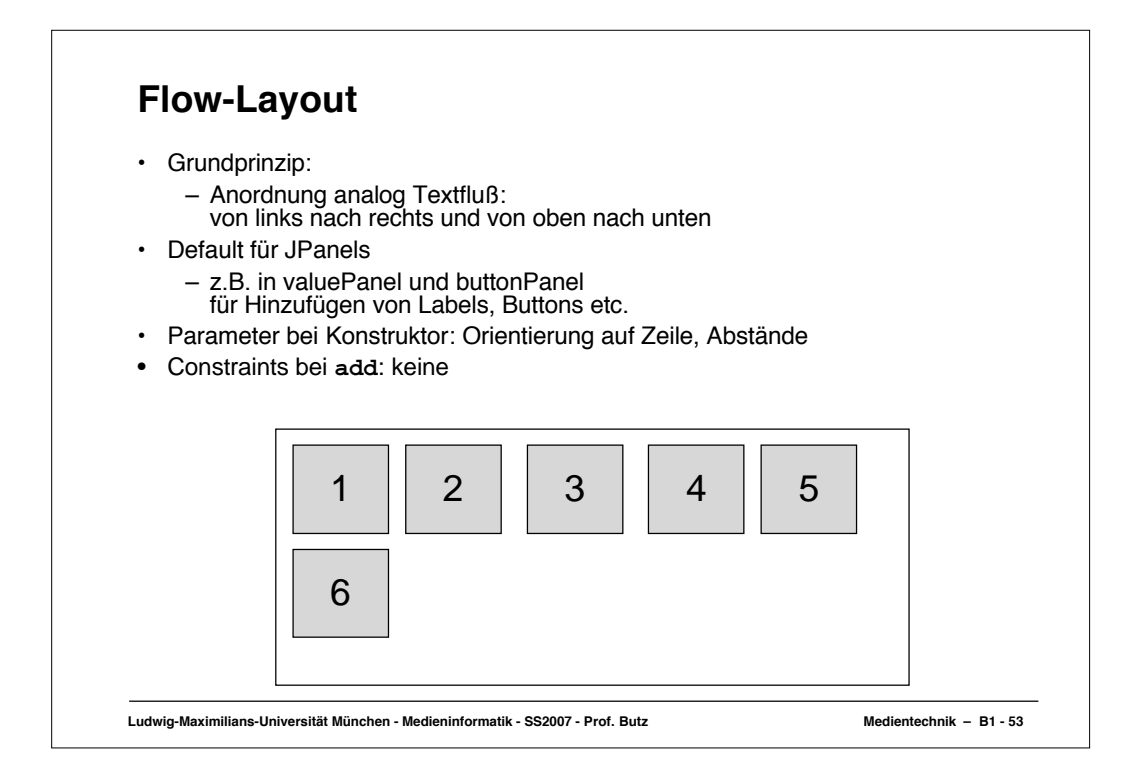

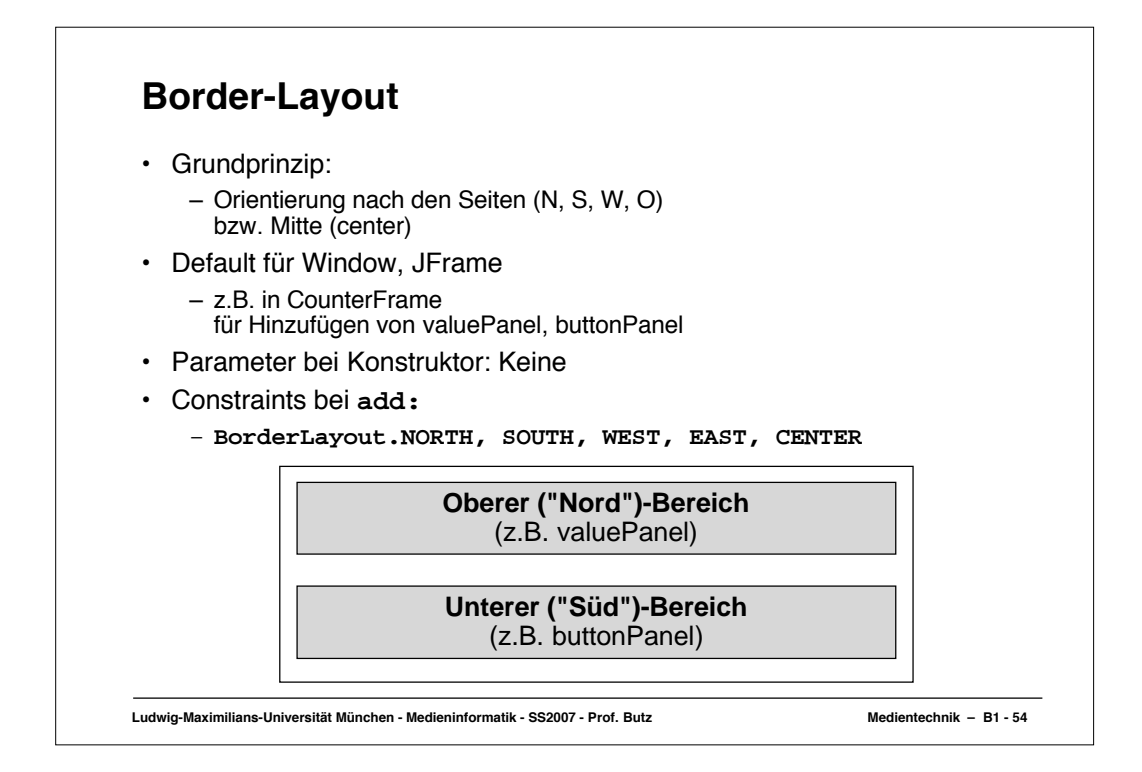

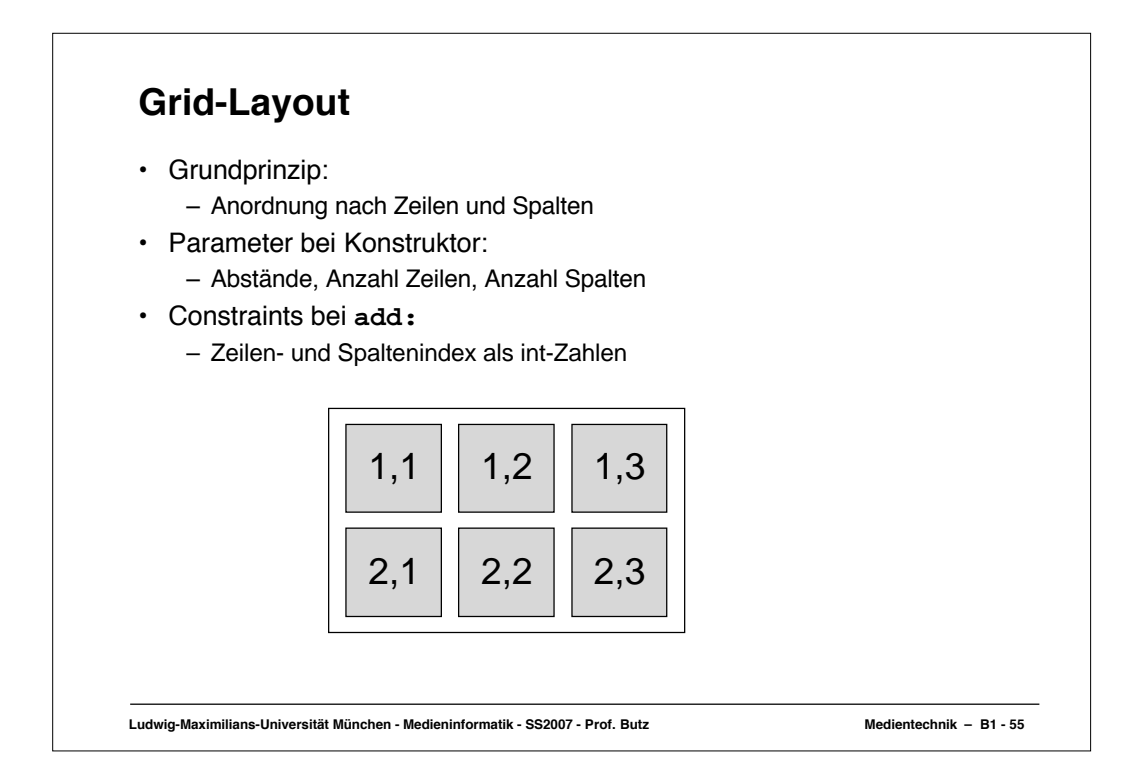

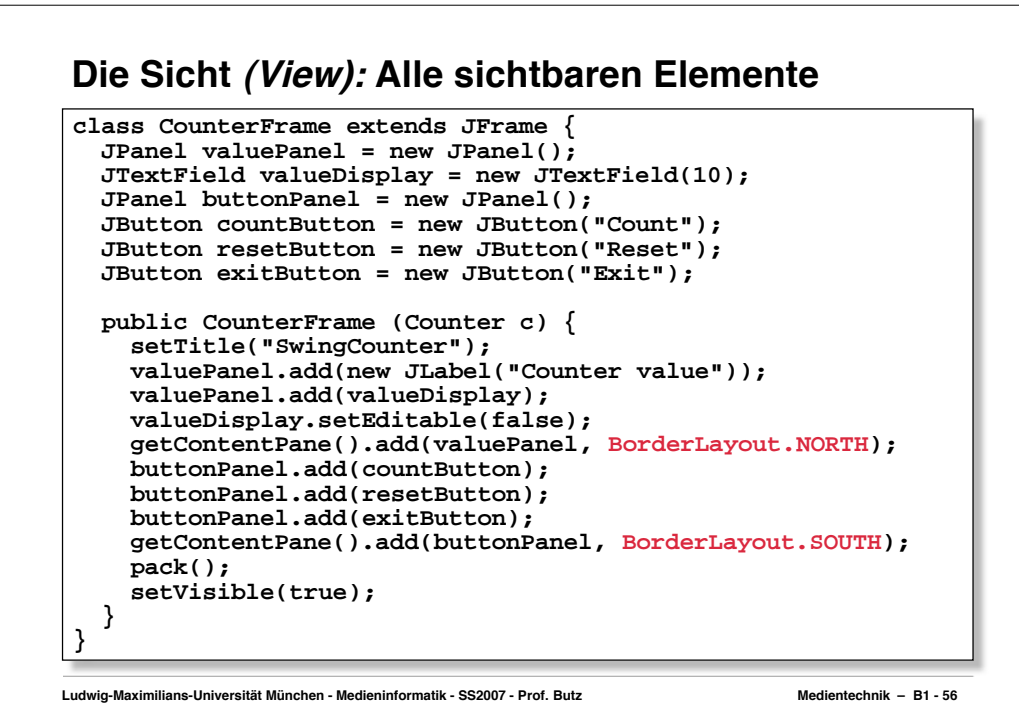

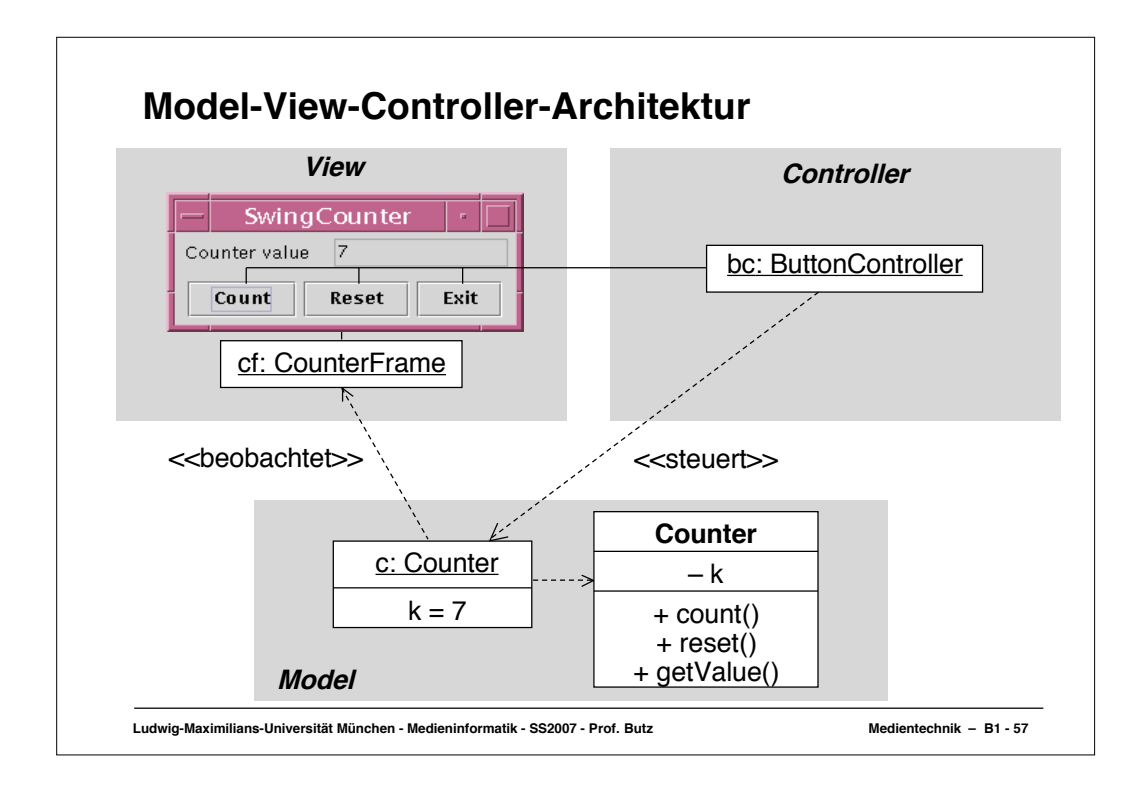

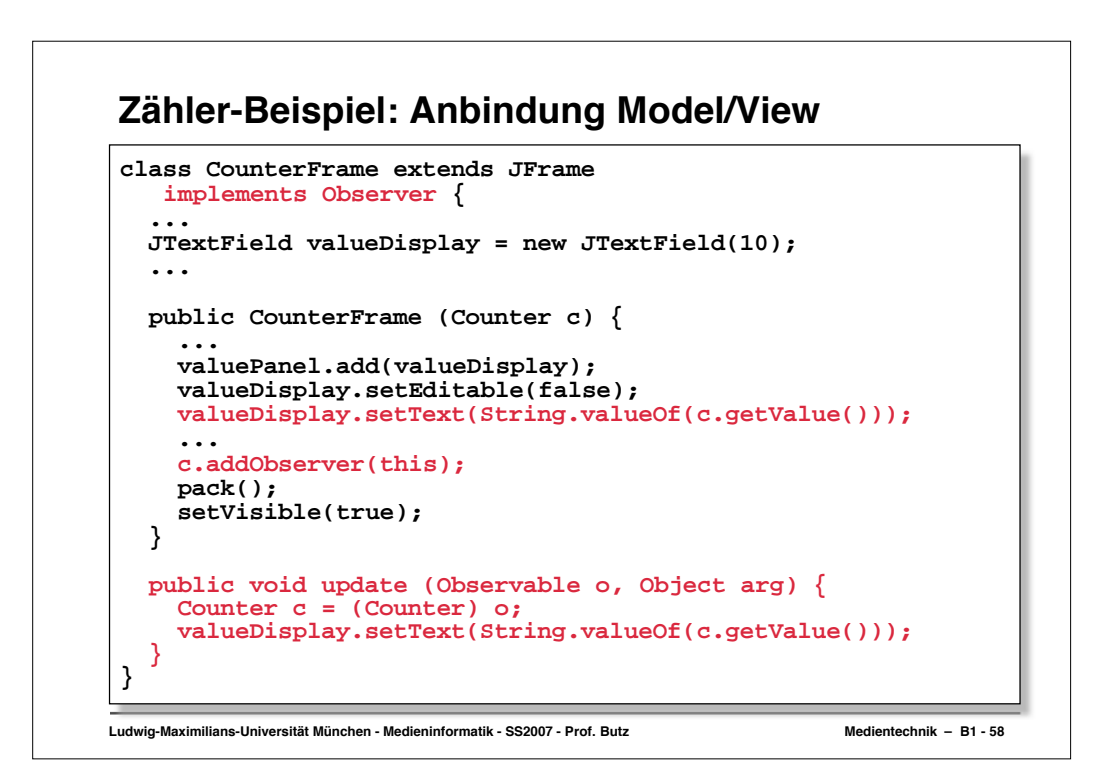

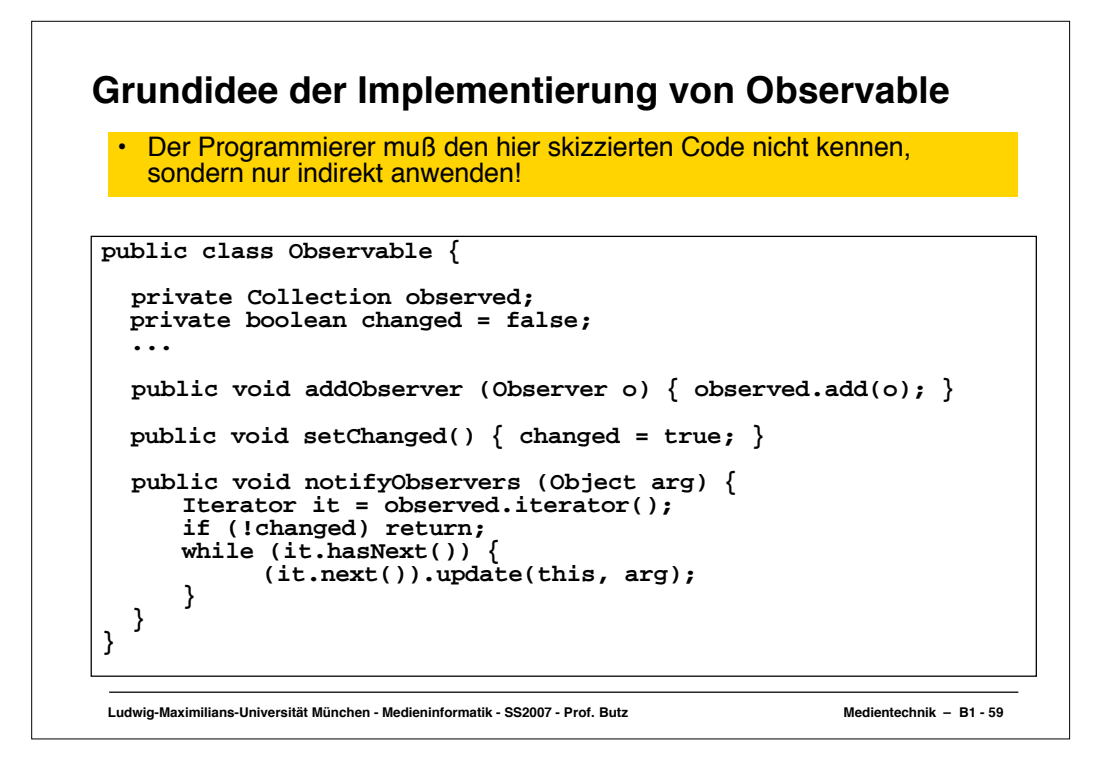

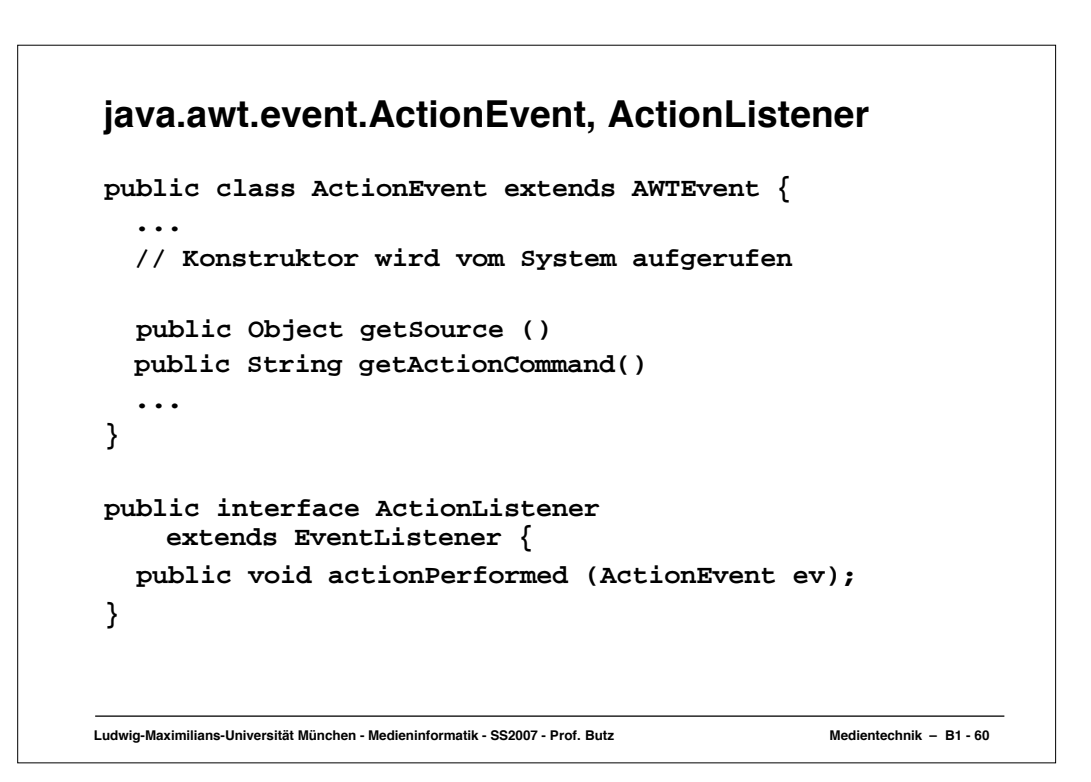

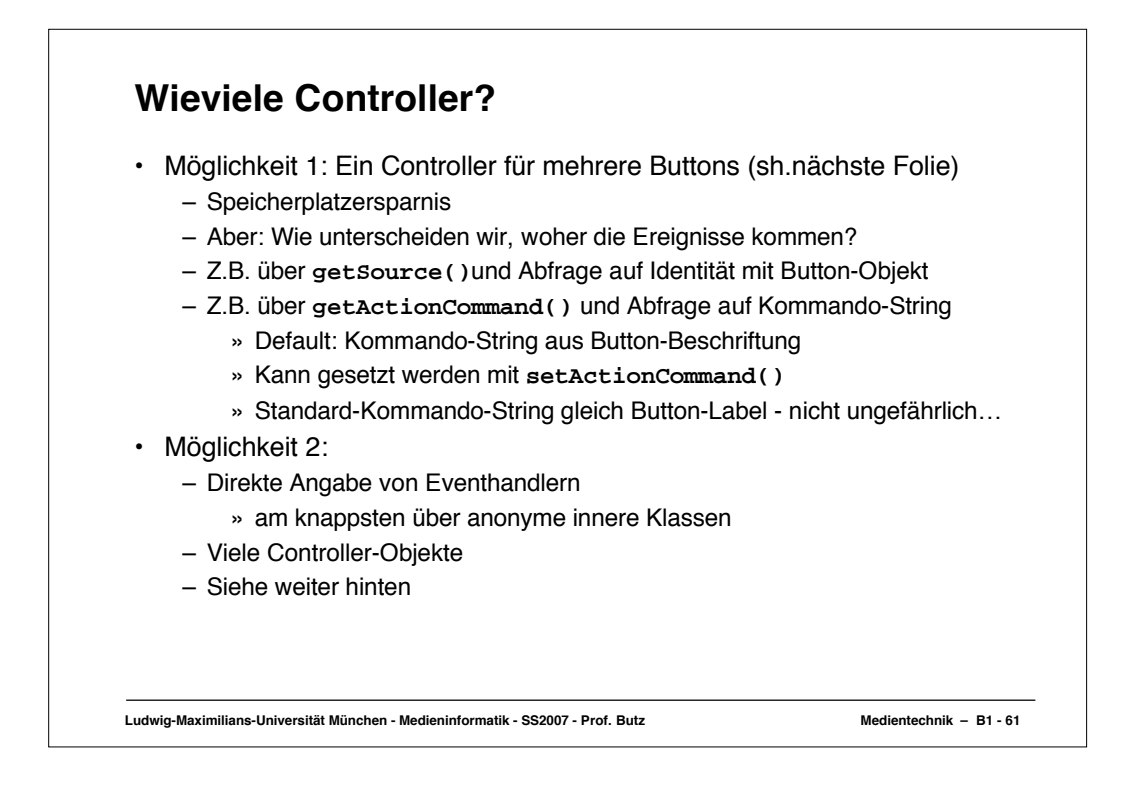

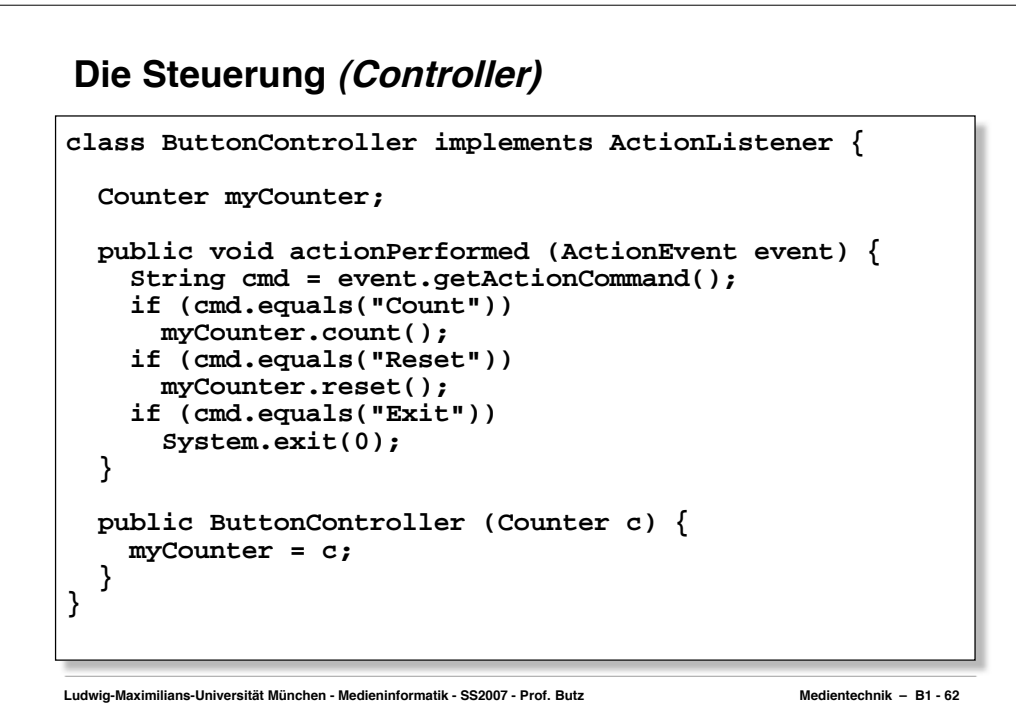

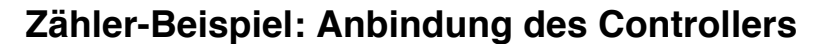

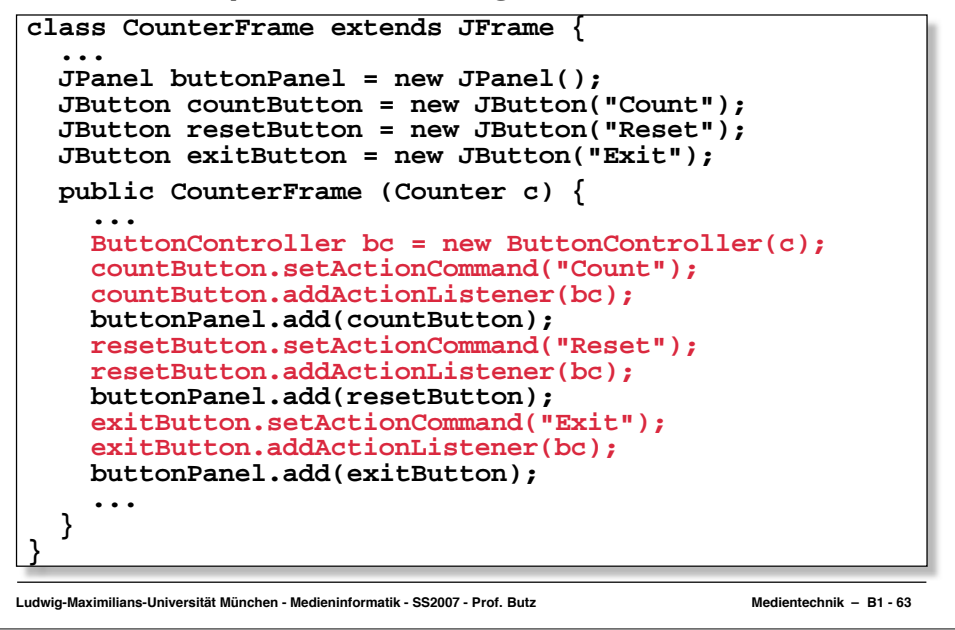

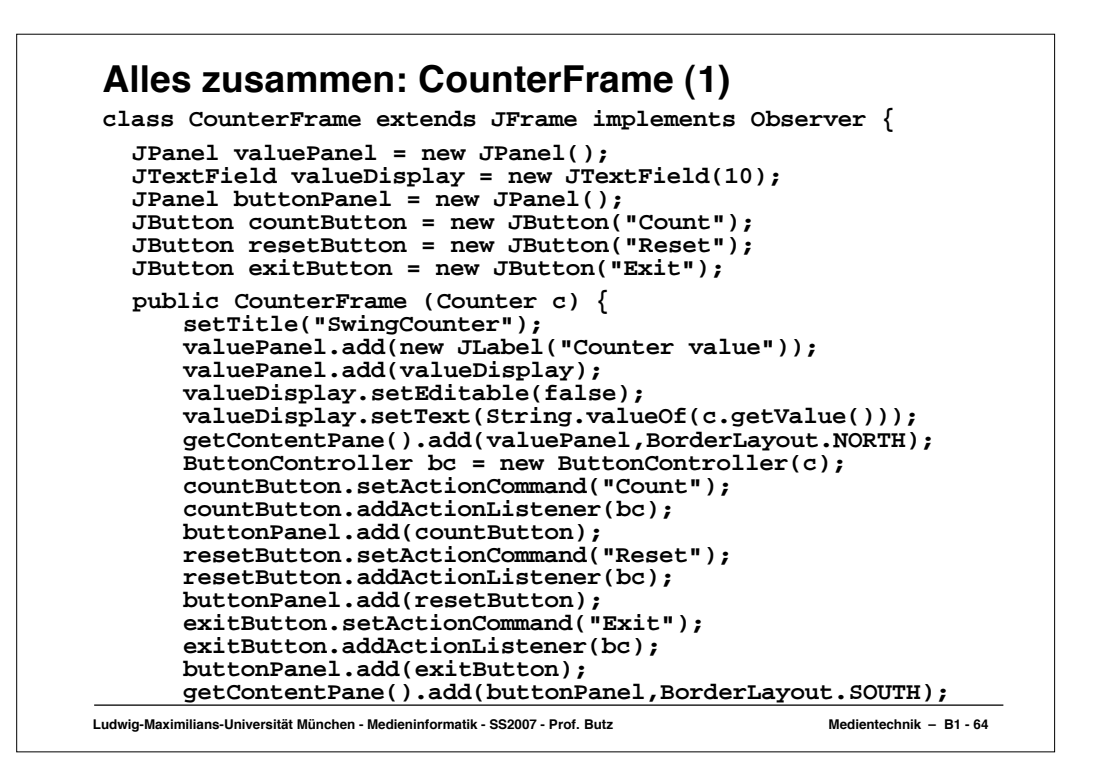

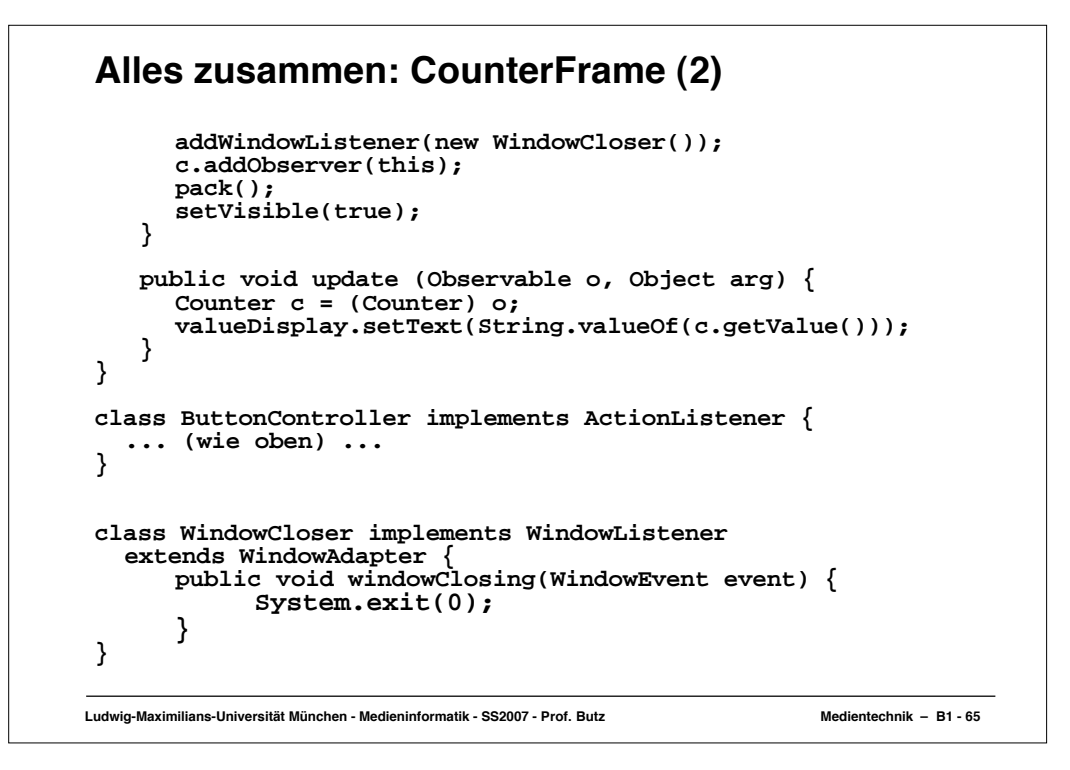

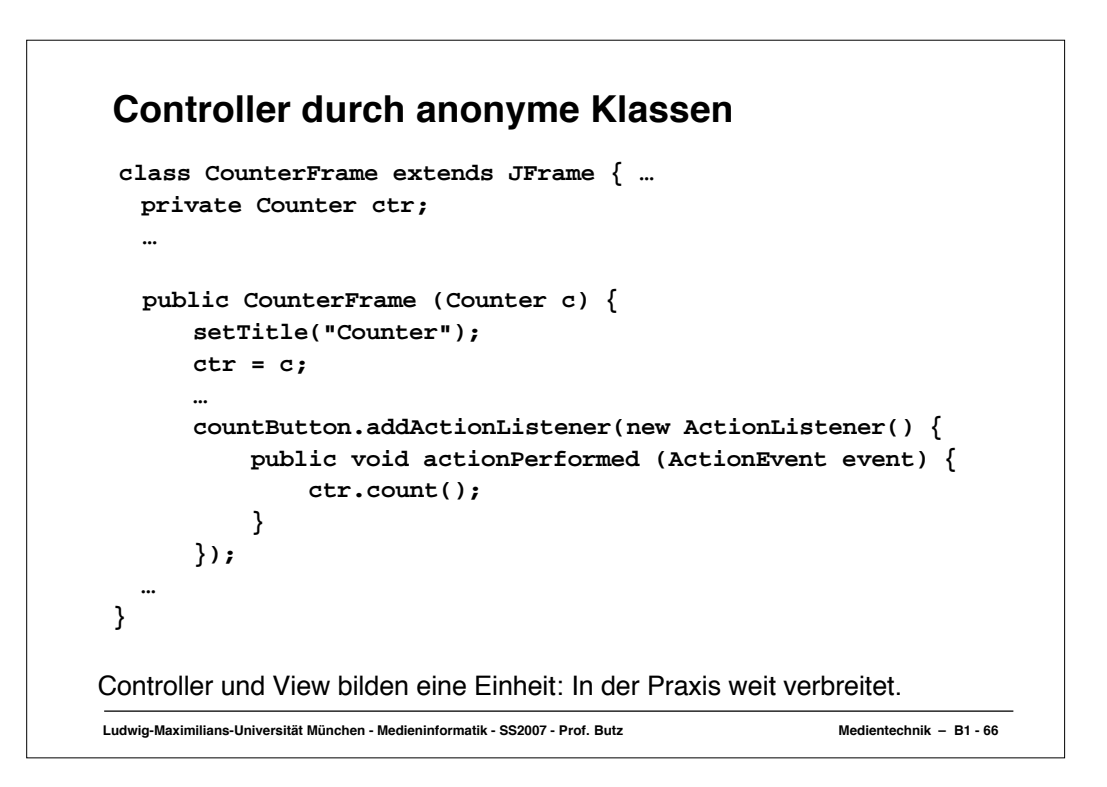

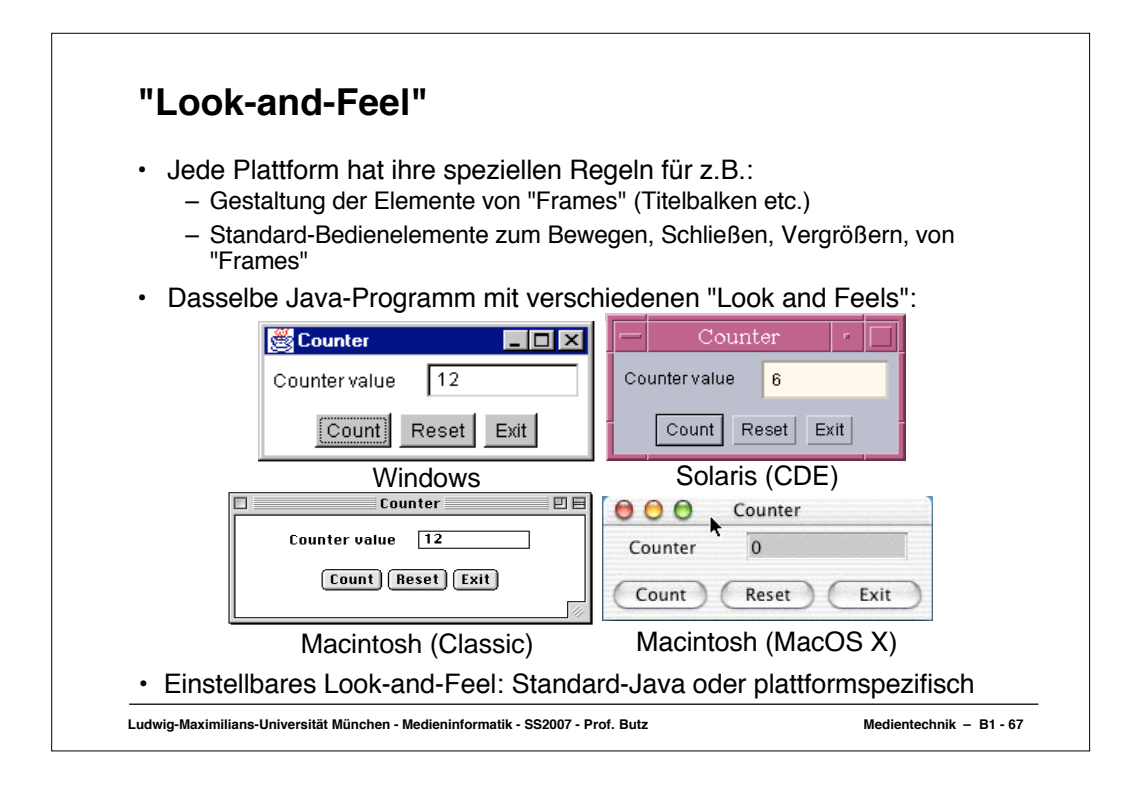